## Notify the project lead on priority changes

### On this page

Field changed event | Add comment action | Screencast | Related use cases

#### Use case

To not get lost in status changes, it might be sometimes helpful to **inform the project lead only on certain priority changes**. Therefore the following rule can be used, to notify the project lead by **mentioning him in a new comment** when the **priority** changes to "**Blocker**".

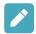

## Field changed event

Create a new rule and name it appropriately.

Providing a description will help you to identify what the rule does but this step is optional.

 $\left( \begin{array}{c} \mathbf{2} \end{array} \right)$ 

Add a Trigger Field changed event

field\*
Choose Priority

Changed to\*

3 Value\*
Choose Blocker

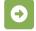

#### Add comment action

Add Action Add Comment

Comment text\*

Hi [~%{trigger.issue.project.lead}],

the priority on this issue has changed to Blocker. You may want to take a look at this.

Cheers!

"[~" is the notation for mentioning users by their username.

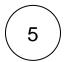

Enable the rule by clicking on the **Enable button** 

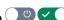

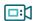

# Screencast

This is how the configuration above should look on your screen

Your browser does not support the HTML5 video element

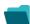

#### Related use cases

| Title                                       | Automated action | Use case description                                                                                                    | Complexity |
|---------------------------------------------|------------------|----------------------------------------------------------------------------------------------------|------------|
| Notify assignees when components are merged | Add<br>comment   | Add a <b>comment to an issue</b> as soon as one of the selected component has been <b>merged</b> .                                         | BEGINNER   |
| Remind users to close inactive issues       | Add<br>comment   | Periodically add a <b>comment</b> mentioning the assignee to all <b>unresolved i ssue</b> that haven't been updated for more than 30 days. | BEGINNER   |
| Notify the project lead on priority changes | Add comment      | When the <b>priority</b> is changed to " <b>Blocker</b> ", a comment will be added with a user mention alerting the project lead.          | BEGINNER   |
| Re-assign issues and leave a comment        | Add<br>comment   | Assign all issues from a user on vacation to another user and add a comment to inform the team.                                            | BEGINNER   |
|                                             | Assign<br>issue  |                                                                                                    |            |

If you still have questions, feel free to refer to our support team.